## **QGIS Application - Bug report #21487 Default project CRS is overridden by data**

*2019-03-05 09:18 PM - Andy Harfoot*

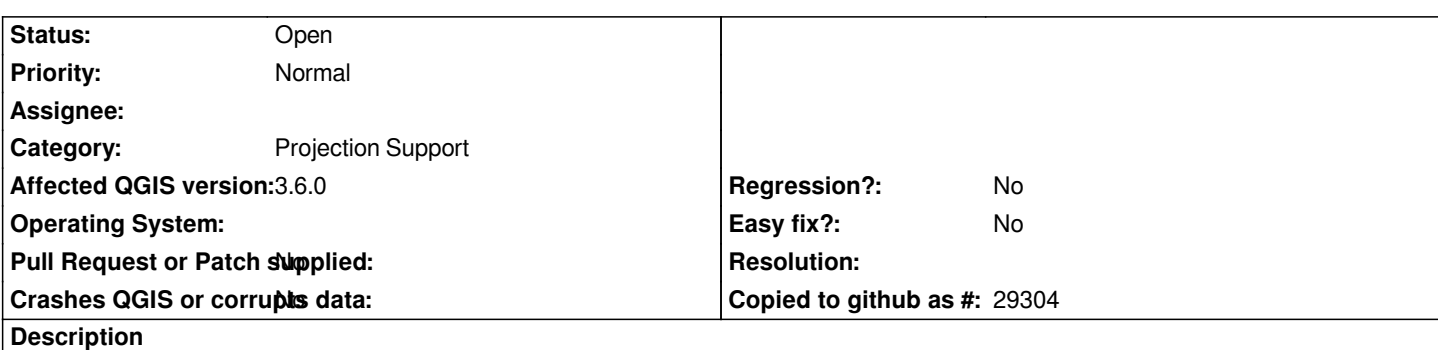

*If the default CRS for new projects is set in the QGIS settings, this takes effect when a new project is created, however the project CRS is overridden as soon as a layer is added to it, rendering the default setting irrelevant. Observed in 2.18.28, 3.4.5 and 3.6.0*

## **History**

## **#1 - 2019-03-06 10:20 AM - Giovanni Manghi**

*- Operating System deleted (Win 10 x64)*